## $\textbf{SUBJECT} \quad : \textbf{COMPUTER SCIENTE}$

**sTD www.padasalai.net**<br>**STD : XII** {**E.M**}

## **VOL-I (1-9) MARKS: 150**

## **PART-A**

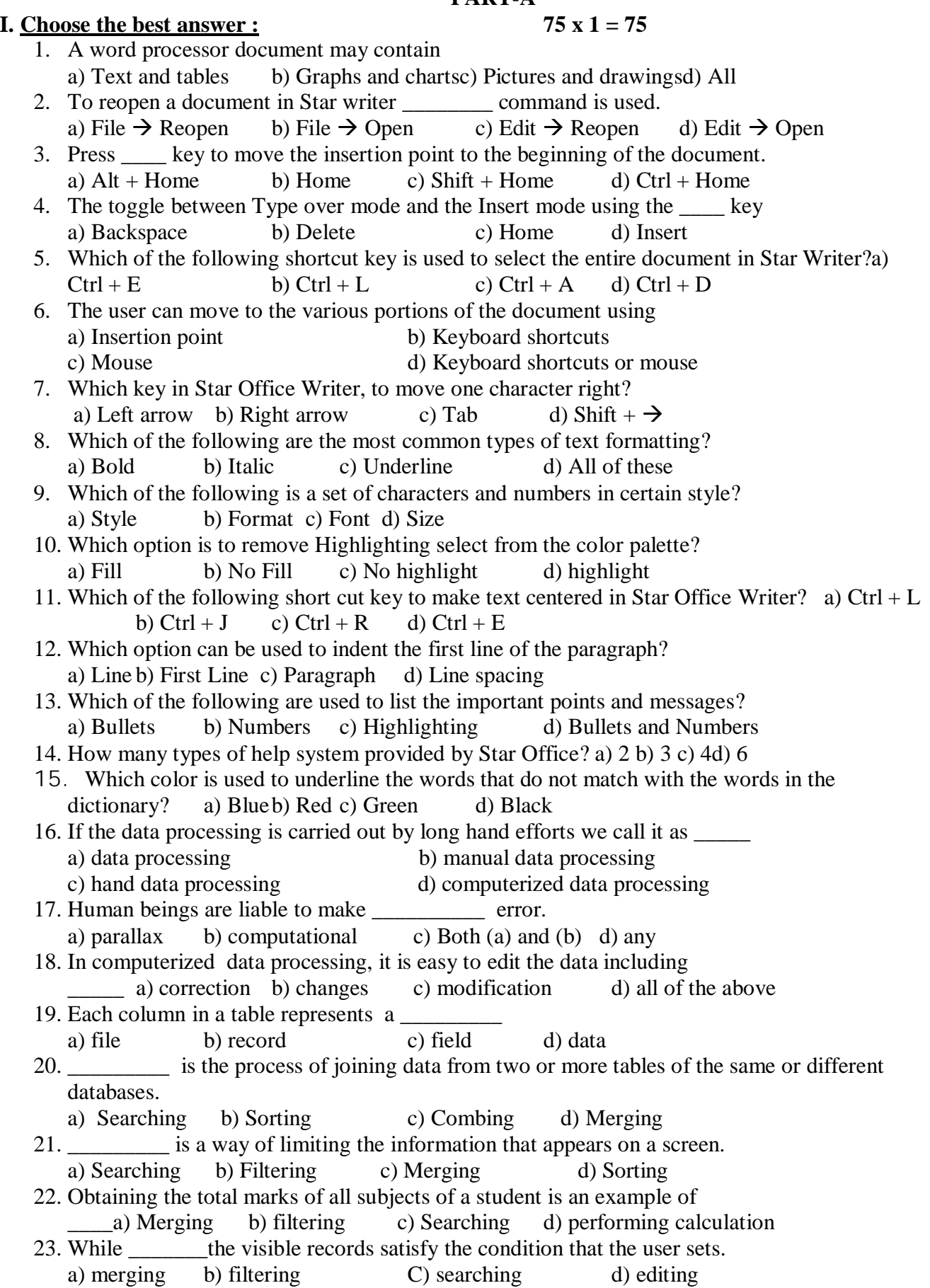

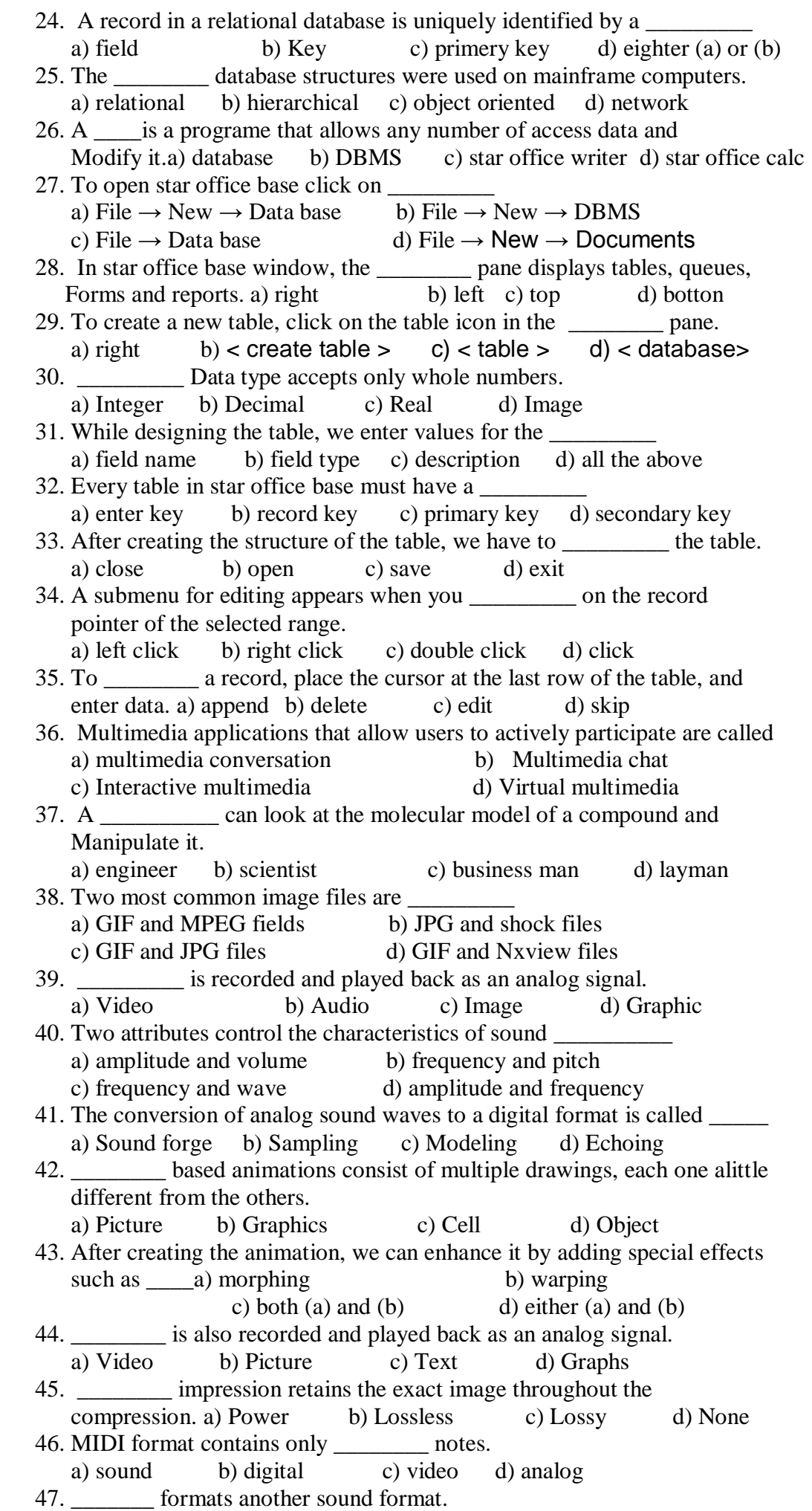

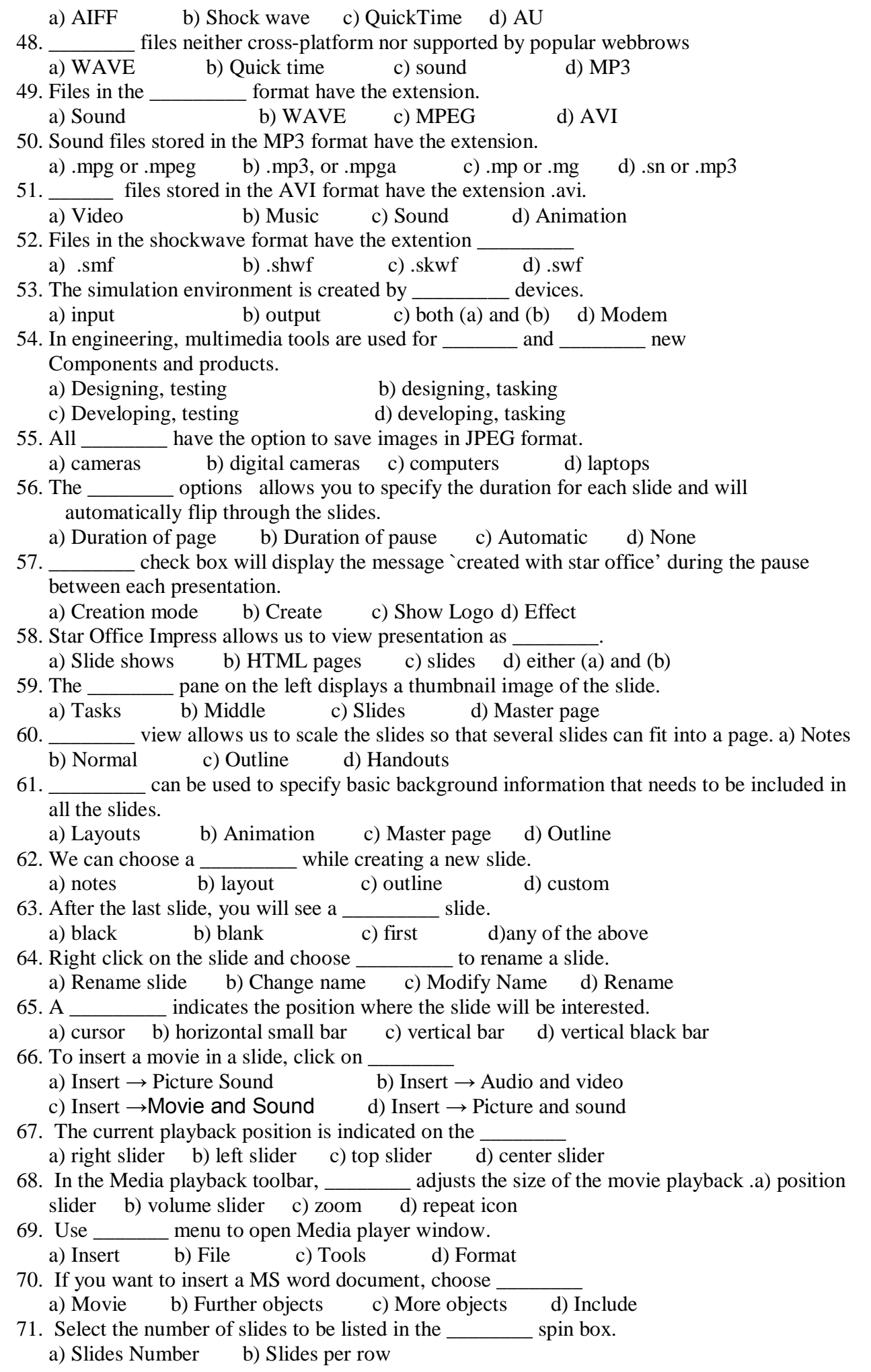

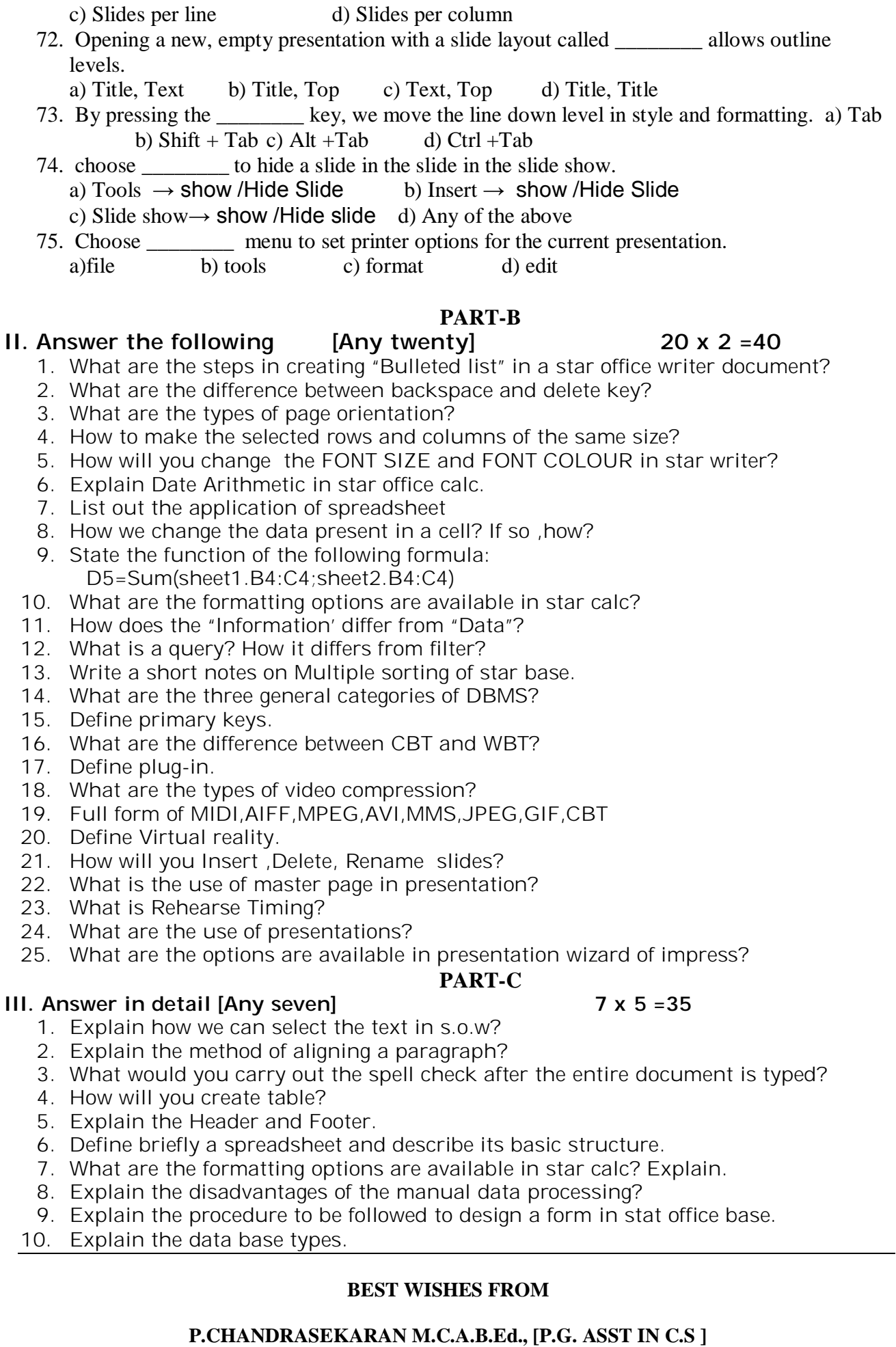

**&**

**P.RAJINI M.SC.B.Ed., [P.G. ASST IN C.S ]**